## Soustraire des fractions propres négatives (A)

Nom: Note: Date: Date: Note:

Calculez chaque différence.

1. (− 4  $\frac{1}{10}$ ) – (– 3 9  $) =$ 2. (− 1  $\frac{1}{10}$ ) – (– 4 9  $) =$ 3.  $|$  – 4  $\frac{1}{11}$ ) – 3 5 = 4. (− 1 2 ) − 1 3 = 5.  $\vert - \vert$ 2 6 ) − 3 7 = 6. (− 3  $\frac{5}{12}$ ) – (– 3 5  $) =$ 7. (− 1 9  $) - (-$ 3 5  $) =$ 8. (− 2 3 ) − 2 7 = 9. (− 7 8  $) - (-$ 7  $\frac{1}{11}$ ) =  $10.$  |  $-$ 1 2  $) - (-$ 1 3  $) =$  Soustraire des fractions propres négatives (A) Réponses

Nom: Note: Date: Date: Note:

Calculez chaque différence.

- 1. (− 4  $\frac{1}{10}$ ) – (– 3 9  $) = (-$ 36  $\frac{58}{90}$ ) – (– 30  $\left(-\frac{90}{90}\right) = \left(-\right)$ 6  $\frac{6}{90}$ ) = (-1  $\frac{1}{15}$ 2. (− 1  $\frac{1}{10}$ ) – (– 4 9  $) = (-$ 9  $\frac{5}{90}$ ) – (– 40  $\frac{16}{90}$  = 31 90 3.  $|$  – 4  $\frac{1}{11}$ ) – 3 5 = (− 20  $\frac{28}{55}$ ) – 33 55 = (− 53  $\frac{55}{55}$ 4. (− 1 2 ) − 1 3 = (− 3 6 ) − 2 6 = (− 5 6 )
- 5.  $\vert \vert$ 2 6 ) − 3 7 = (− 14  $\frac{11}{42}$ ) – 18 42 = (− 32  $\left(\frac{52}{42}\right) = \left(-\right)$ 16  $\frac{18}{21}$
- 6. (− 3  $\frac{5}{12}$ ) – (– 3 5  $) = (-$ 15  $\frac{15}{60}$ ) – (– 36  $\frac{56}{60}$  = 21 60 = 7 20
- 7. (− 1 9  $) - (-$ 3 5 ) =  $($  − 5  $\frac{5}{45}$ ) – (– 27  $\frac{27}{45}$ ) = 22 45
- 8. (− 2 3 ) − 2 7 = (− 14  $\frac{11}{21}$ ) – 6 21 = (− 20  $\frac{20}{21}$

9. 
$$
\left(-\frac{7}{8}\right) - \left(-\frac{7}{11}\right) = \left(-\frac{77}{88}\right) - \left(-\frac{56}{88}\right) = \left(-\frac{21}{88}\right)
$$

 $10.$  |  $-$ 1 2  $) - (-$ 1 3  $) = (-$ 3 6  $) - (-$ 2 6 ) = (− 1 6 )

### Soustraire des fractions propres négatives (B)

Nom: Note: Date: Date: Note:

Calculez chaque différence.

1. (− 2 4  $) - (-$ 6  $\frac{0}{11}$  = 2.  $(-$ 2 3 ) − 1 4 = 3.  $(-$ 2 6 ) − 2 5 = 4. (− 7  $\frac{1}{12}$ ) – (– 7  $\frac{1}{11}$ ) = 5. (− 2 7  $) - (-$ 4 6  $) =$ 6.  $\vert - \vert$ 5 9  $) - (-$ 3 4  $) =$ 7. (− 1 3 ) − 1 2 = 8. (− 1 4 ) − 1 5 = 9. (− 10  $\frac{10}{11}$ ) – (– 3 5  $) =$  $10.$  |  $-$ 8  $\frac{6}{11}$ ) – (– 5 6  $) =$  Soustraire des fractions propres négatives (B) Réponses

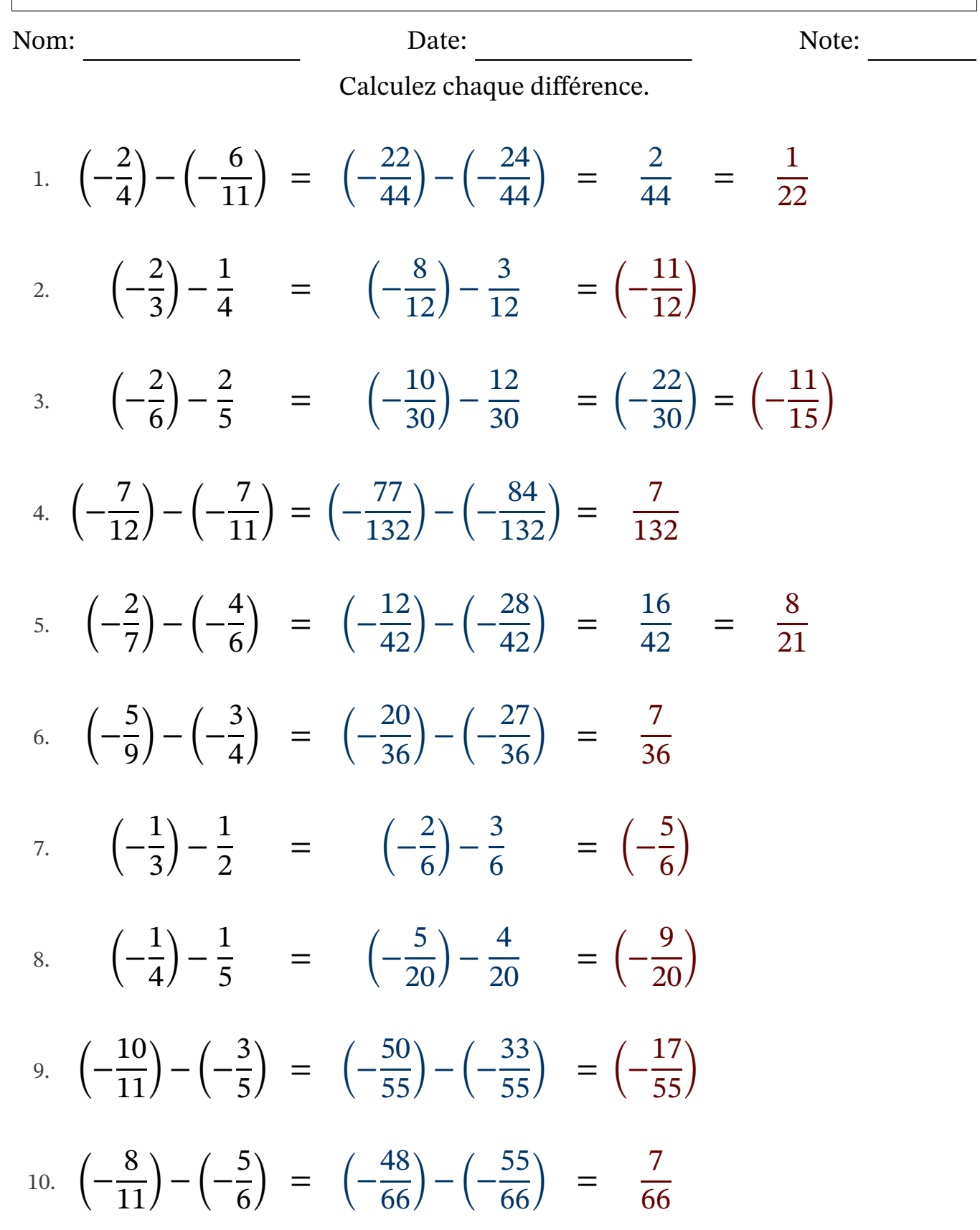

### Soustraire des fractions propres négatives (C)

Nom: Note: Date: Date: Note:

Calculez chaque différence.

1. (− 6 7  $) - (-$ 2  $\frac{2}{12}$ ) = 2.  $\vert - \vert$ 7 9 ) − 2  $\frac{2}{11}$  = 3.  $(-$ 1 6 ) − 5 7 = 4. (− 2  $\frac{2}{11}$ ) – (– 5 8  $) =$ 5. (− 1  $\frac{1}{12}$ ) – (– 1 5  $) =$ 6.  $\vert - \vert$ 1 2  $) - (-$ 2 3  $) =$ 7. (− 1 2 ) − 2  $\frac{2}{11}$  = 8. (− 2 4  $) - (-$ 4 7  $) =$ 9. (− 2 9  $) - (-$ 1 2  $) =$ 10.  $(-$ 8  $\frac{6}{10}$ ) – (– 5  $\frac{5}{11}$  = Soustraire des fractions propres négatives (C) Réponses

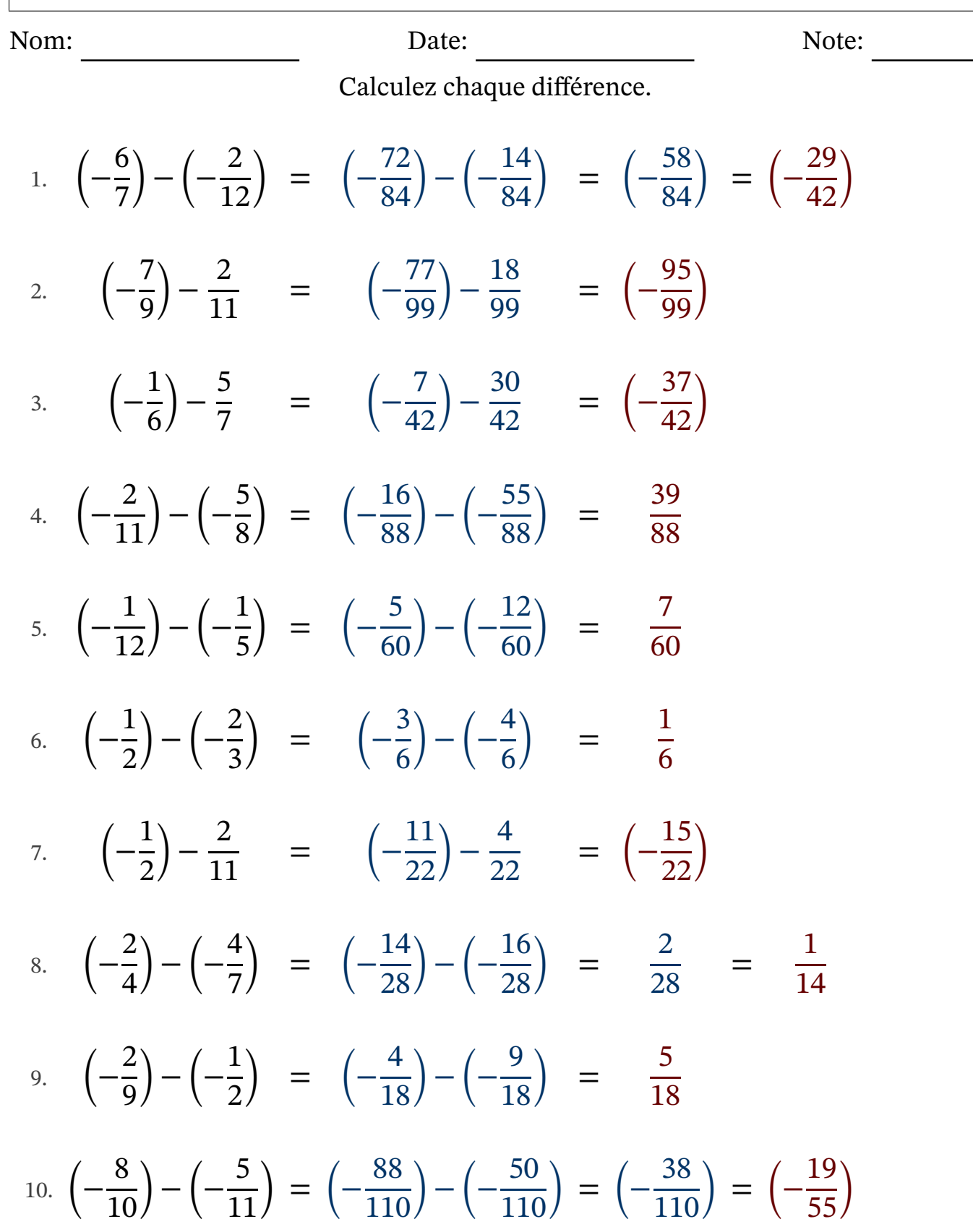

### Soustraire des fractions propres négatives (D)

Nom: Note: Date: Date: Note:

Calculez chaque différence.

1. (− 4 6  $) - (-$ 1 5  $) =$ 2. (− 1 6  $) - (-$ 2 7  $) =$ 3.  $|$  – 2 6 ) − 1  $\frac{1}{11}$  = 4. (− 7 9  $) - (-$ 1  $\frac{1}{10}$  = 5.  $\vert - \vert$ 2 5 ) − 1 3 = 6. (− 5  $\frac{5}{10}$ ) – (– 4 7  $) =$ 7. (− 2 5  $) - (-$ 1 4  $) =$ 8. (− 4 6 ) − 1 5 = 9. (− 6 9  $) - (-$ 2 4  $) =$  $10.$  |  $-$ 7 9  $) - (-$ 5 7  $) =$  Soustraire des fractions propres négatives (D) Réponses

9

7

Nom: Note: Date: Date: Note:

Calculez chaque différence.

1. (− 4 6  $) - (-$ 1 5 ) =  $($  − 20  $\frac{20}{30}$ ) – (– 6  $\frac{8}{30}$ ) = (-14  $\frac{11}{30}$ ) = (-7  $\frac{1}{15}$ 2. (− 1 6  $) - (-$ 2 7 ) =  $($  − 7  $\frac{7}{42}$ ) – (– 12  $\frac{12}{42}$ ) = 5 42 3.  $|$  – 2 6 ) − 1 11 = (− 22  $\frac{22}{66}$ ) – 6 66 = (− 28  $\frac{28}{66}$ ) = (-14  $\frac{1}{33}$ 4. (− 7 9  $) - (-$ 1  $\frac{1}{10}$ ) = (-70  $\frac{1}{90}$ ) – (– 9  $\left(\frac{6}{90}\right) = \left(-\right)$ 61  $\frac{61}{90}$ 5.  $\vert - \vert$ 2 5 ) − 1 3 = (− 6  $\frac{6}{15}$ ) – 5 15 = (− 11  $\frac{11}{15}$ 6. (− 5  $\frac{5}{10}$ ) – (– 4 7  $) = (-$ 35  $\frac{55}{70}$ ) – (– 40  $\frac{18}{70}$  = 5 70 = 1 14 7. (− 2 5  $) - (-$ 1 4 ) =  $($  − 8  $\frac{8}{20}$ ) – (– 5  $\frac{5}{20}$ ) = (-3  $\frac{2}{20}$ 8. (− 4 6 ) − 1 5 = (− 20  $\frac{28}{30}$ ) – 6 30 = (− 26  $\frac{28}{30}$ ) = (-13  $\frac{15}{15}$ 9. (− 6 9  $) - (-$ 2 4 ) =  $($  − 24  $\frac{21}{36}$ ) – (– 18  $\frac{18}{36}$ ) = (-6  $\frac{6}{36}$ ) = (-1 6 )  $10.$  |  $-$ 7  $) - (-$ 5 ) =  $($  − 49  $\frac{15}{63}$ ) – (– 45  $\frac{15}{63}$ ) = (-4  $\frac{1}{63}$ 

### Soustraire des fractions propres négatives (E)

Nom: Note: Date: Date: Note:

Calculez chaque différence.

1. (− 4 6  $) - (-$ 3 7  $) =$ 2.  $|$  – 4  $\frac{1}{10}$ ) – 1 3 = 3. (− 1 8  $) - (-$ 1 3  $) =$ 4. (− 2 3  $) - (-$ 1 4  $) =$ 5. (− 4  $\frac{1}{12}$ ) – (– 2 5  $) =$ 6. (− 8  $\frac{6}{10}$ ) – (– 2 3  $) =$ 7. (− 2  $\frac{2}{12}$ ) – 1 7 = 8. (− 4 9 ) − 6  $\frac{0}{11}$  =  $9.$  |  $-$ 1 2 ) − 3  $\frac{5}{11}$  = 10.  $(-$ 1  $\frac{1}{11}$ ) – (– 1 7  $) =$  Soustraire des fractions propres négatives (E) Réponses

Nom: Note: Date: Date: Note:

Calculez chaque différence.

1. (− 4 6  $) - (-$ 3 7 ) =  $($  − 28  $\frac{28}{42}$ ) – (– 18  $\frac{18}{42}$ ) = (-10  $\frac{18}{42}$ ) = (-5  $\frac{5}{21}$ 2.  $|$  – 4  $\frac{1}{10}$ ) – 1 3 = (− 12  $\frac{12}{30}$ ) – 10 30 = (− 22  $\frac{22}{30}$ ) = (-11  $\frac{11}{15}$ 3. (− 1 8  $) - (-$ 1 3 ) =  $($  − 3  $\frac{5}{24}$ ) – (– 8  $\frac{8}{24}$ ) = 5 24 4. (− 2 3  $) - (-$ 1 4 ) =  $($  − 8  $\frac{6}{12}$ ) – (– 3  $\frac{5}{12}$ ) = (-5  $\frac{5}{12}$ 5. (− 4  $\frac{1}{12}$ ) – (– 2 5  $) = (-$ 20  $\frac{20}{60}$ ) – (– 24  $\frac{24}{60}$  = 4 60 = 1 15 6. (− 8  $\frac{6}{10}$ ) – (– 2 3  $) = (-$ 24  $\frac{21}{30}$ ) – (– 20  $\frac{28}{30}$ ) = (-4  $\frac{1}{30}$ ) = (-2  $\frac{2}{15}$ 7. (− 2  $\frac{2}{12}$ ) – 1 7 = (− 14  $\frac{1}{84}$ ) – 12 84 = (− 26  $\frac{28}{84}$ ) = (-13  $\frac{15}{42}$ 8. (− 4 9 ) − 6 11 = (− 44  $\frac{11}{99}$ ) – 54 99 = (− 98  $\frac{58}{99}$ 9.  $|$  – 1 2 ) − 3 11 = (− 11  $\frac{11}{22}$ ) – 6 22 = (− 17  $\frac{17}{22}$ 10.  $(-$ 1  $\frac{1}{11}$ ) – (– 1 7  $) = (-$ 7  $\frac{7}{77}$ ) – (– 11  $\frac{11}{77}$ ) = 4 77

# Soustraire des fractions propres négatives (F)

Nom: Date: Date: Note: Note:

Calculez chaque différence.

1. 
$$
\left(-\frac{9}{12}\right) - \left(-\frac{2}{11}\right) =
$$
  
\n2.  $\left(-\frac{1}{2}\right) - \frac{1}{5} =$   
\n3.  $\left(-\frac{9}{10}\right) - \left(-\frac{1}{3}\right) =$   
\n4.  $\left(-\frac{3}{10}\right) - \left(-\frac{5}{9}\right) =$   
\n5.  $\left(-\frac{1}{7}\right) - \left(-\frac{8}{11}\right) =$   
\n6.  $\left(-\frac{5}{10}\right) - \left(-\frac{1}{3}\right) =$   
\n7.  $\left(-\frac{4}{10}\right) - \left(-\frac{7}{9}\right) =$   
\n8.  $\left(-\frac{3}{5}\right) - \frac{5}{11} =$   
\n9.  $\left(-\frac{2}{5}\right) - \left(-\frac{5}{12}\right) =$   
\n10.  $\left(-\frac{7}{12}\right) - \frac{1}{7} =$ 

Soustraire des fractions propres négatives (F) Réponses

Nom: Date: Date: Note: Note:

Calculez chaque différence.

1. 
$$
\left(-\frac{9}{12}\right) - \left(-\frac{2}{11}\right) = \left(-\frac{99}{132}\right) - \left(-\frac{24}{132}\right) = \left(-\frac{75}{132}\right) = \left(-\frac{25}{44}\right)
$$
  
\n2.  $\left(-\frac{1}{2}\right) - \frac{1}{5} = \left(-\frac{5}{10}\right) - \frac{2}{10} = \left(-\frac{7}{10}\right)$   
\n3.  $\left(-\frac{9}{10}\right) - \left(-\frac{1}{3}\right) = \left(-\frac{27}{30}\right) - \left(-\frac{10}{30}\right) = \left(-\frac{17}{30}\right)$   
\n4.  $\left(-\frac{3}{10}\right) - \left(-\frac{5}{9}\right) = \left(-\frac{27}{90}\right) - \left(-\frac{50}{90}\right) = \frac{23}{90}$   
\n5.  $\left(-\frac{1}{7}\right) - \left(-\frac{8}{11}\right) = \left(-\frac{11}{77}\right) - \left(-\frac{56}{77}\right) = \frac{45}{77}$   
\n6.  $\left(-\frac{5}{10}\right) - \left(-\frac{1}{3}\right) = \left(-\frac{15}{30}\right) - \left(-\frac{10}{30}\right) = \left(-\frac{5}{30}\right) = \left(-\frac{1}{6}\right)$   
\n7.  $\left(-\frac{4}{10}\right) - \left(-\frac{7}{9}\right) = \left(-\frac{36}{90}\right) - \left(-\frac{70}{90}\right) = \frac{34}{90} = \frac{17}{45}$   
\n8.  $\left(-\frac{3}{6}\right) - \frac{5}{11} = \left(-\frac{33}{66}\right) - \frac{30}{66} = \left(-\frac{63}{66}\right) = \left(-\frac{21}{22}\right)$   
\n9.  $\left(-\frac{2}{5}\right) - \left(-\frac{5}{12}\right) = \left(-\frac{24}{60}\right) - \left(-\frac{25}{60}\right) = \frac{1}{60}$   
\n10.  $\left(-\frac{7}{12}\right) - \frac{1}{7} = \left(-\frac{4$ 

### Soustraire des fractions propres négatives (G)

Nom: Note: Date: Date: Note:

Calculez chaque différence.

1. (− 3 9  $) - (-$ 3 7  $) =$ 2. (− 6 9  $) - (-$ 1 2  $) =$ 3. (− 6 9  $) - (-$ 6  $\frac{0}{10}$  = 4. (− 2 7 ) − 1 2 = 5. (− 2 3  $) - (-$ 1 2  $) =$ 6. (− 1 2  $) - (-$ 2 3  $) =$ 7. (− 9  $\frac{5}{10}$ ) – (– 2 7  $) =$ 8. (− 3 4 ) − 1 5 = 9. (− 6 9  $) - (-$ 7  $\frac{1}{10}$  = 10.  $(-$ 1 6 ) − 1  $\frac{1}{11}$  = Soustraire des fractions propres négatives (G) Réponses

Nom: Note: Date: Date: Note:

Calculez chaque différence.

1. (− 3 9  $) - (-$ 3 7 ) =  $($  − 21  $\frac{21}{63}$ ) – (– 27  $\frac{27}{63}$ ) = 6 63 = 2 21 2. (− 6 9  $) - (-$ 1 2 ) =  $($  − 12  $\frac{12}{18}$ ) – (– 9  $\frac{5}{18}$ ) = (− 3  $\frac{5}{18}$ ) = (-1 6 ) 3. (− 6 9  $) - (-$ 6  $\frac{0}{10}$ ) = (-60  $\frac{60}{90}$ ) – (– 54  $\left(-\frac{90}{90}\right) = \left(-\right)$ 6  $\frac{6}{90}$ ) = (-1  $\frac{1}{15}$ 4. (− 2 7 ) − 1 2 = (− 4  $\frac{1}{14}$ ) – 7 14 = (− 11  $\frac{11}{14}$ 5. (− 2 3  $) - (-$ 1 2 ) = (− 4 6  $) - (-$ 3 6 ) = (− 1 6 ) 6. (− 1 2  $) - (-$ 2 3 ) = (− 3 6  $) - (-$ 4 6  $) =$ 1 6 7. (− 9  $\frac{5}{10}$ ) – (– 2 7  $) = (-$ 63  $\frac{88}{70}$ ) – (– 20  $\frac{28}{70}$ ) = (-43  $\frac{15}{70}$ 8. (− 3 4 ) − 1 5 = (− 15  $\frac{15}{20}$ ) – 4 20 = (− 19  $\frac{1}{20}$ 9. (− 6 9  $) - (-$ 7  $\frac{1}{10}$ ) = (-60  $\frac{60}{90}$ ) – (– 63  $\frac{05}{90}$  = 3 90 = 1 30 10.  $(-$ 1 6 ) − 1 11 = (− 11  $\frac{11}{66}$ ) – 6 66 = (− 17  $\frac{17}{66}$ 

### Soustraire des fractions propres négatives (H)

Nom: Note: Date: Date: Note:

Calculez chaque différence.

1. (− 9  $\frac{5}{11}$ ) – (– 6  $\frac{0}{12}$ ) = 2. (− 2  $\frac{2}{10}$ ) – (– 1 3  $) =$ 3. (− 2 5  $) - (-$ 5 6  $) =$ 4. (− 3  $\frac{5}{12}$ ) – (– 5  $\frac{5}{11}$  = 5.  $(-$ 2 6 ) − 2 7 = 6. (− 1 5  $) - (-$ 4 7  $) =$ 7. (− 2 8 ) − 2 3 = 8. (− 3 4  $) - (-$ 5 9  $) =$ 9. (− 5 9 ) − 1 4 =  $10.$  |  $-$ 1 6  $) - (-$ 10  $\frac{16}{11}$  = Soustraire des fractions propres négatives (H) Réponses

Nom: Note: Date: Date: Note: Calculez chaque différence. 1. (− 9  $\frac{5}{11}$ ) – (– 6  $\frac{0}{12}$ ) = (-108  $\frac{188}{132}$ ) – (– 66  $\frac{00}{132}$ ) = (-42  $\frac{12}{132}$ ) = (-7  $\frac{1}{22}$ 2. (− 2  $\frac{2}{10}$ ) – (– 1 3  $) = (-$ 6  $\frac{8}{30}$ ) – (– 10  $\frac{18}{30}$  = 4 30 = 2 15

- 3. (− 2 5  $) - (-$ 5 6 ) = (− 12  $\frac{12}{30}$ ) – (– 25  $\frac{25}{30}$  = 13 30
- 4. (− 3  $\frac{5}{12}$ ) – (– 5  $\frac{5}{11}$ ) = (-33  $\frac{55}{132}$ ) – (– 60  $\frac{132}{132}$  = 27 132 = 9 44
- 5.  $(-$ 2 6 ) − 2 7 = (− 14  $\frac{11}{42}$ ) – 12 42 = (− 26  $\frac{28}{42}$ ) = (-13  $\frac{15}{21}$
- 6. (− 1 5  $) - (-$ 4 7 ) = (− 7  $\frac{7}{35}$ ) – (– 20  $\frac{28}{35}$ ) = 13 35
- 7. (− 2 8 ) − 2 3 = (− 6  $\frac{6}{24}$ ) – 16 24 = (− 22  $\frac{22}{24}$ ) = (-11  $\frac{11}{12}$
- 8. (− 3 4  $) - (-$ 5 9 ) = (− 27  $\frac{27}{36}$ ) – (– 20  $\frac{28}{36}$ ) = (-7  $\frac{1}{36}$
- 9. (− 5 9 ) − 1 4 = (− 20  $\frac{28}{36}$ ) – 9 36 = (− 29  $\frac{25}{36}$
- $10.$  |  $-$ 1 6  $) - (-$ 10  $\frac{10}{11}$ ) = (− 11  $\frac{11}{66}$ ) – (– 60  $\frac{66}{66}$  = 49 66

### Soustraire des fractions propres négatives (I)

Nom: Note: Date: Date: Note:

Calculez chaque différence.

1. (− 2 6  $) - (-$ 2  $\frac{2}{11}$ ) = 2. (− 11  $\frac{11}{12}$ ) – (– 4 7  $) =$ 3. (− 2 3  $) - (-$ 2 4  $) =$ 4. (− 1 2  $) - (-$ 1  $\frac{1}{11}$  = 5. (− 2 3  $) - (-$ 6  $\frac{0}{11}$  = 6. (− 2 6  $) - (-$ 3 5  $) =$ 7. (− 8 9  $) - (-$ 1 5  $) =$ 8. (− 1 4  $) - (-$ 1 7  $) =$ 9. (− 4 7  $) - (-$ 5 9  $) =$  $10.$   $\vert - \vert$ 1  $\frac{1}{10}$ ) – 7  $\frac{1}{11}$  = Soustraire des fractions propres négatives (I) Réponses

Nom: Date: Date: Note: Note:

Calculez chaque différence.

1. 
$$
\left(-\frac{2}{6}\right) - \left(-\frac{2}{11}\right) = \left(-\frac{22}{66}\right) - \left(-\frac{12}{66}\right) = \left(-\frac{10}{66}\right) = \left(-\frac{5}{33}\right)
$$
  
\n2.  $\left(-\frac{11}{12}\right) - \left(-\frac{4}{7}\right) = \left(-\frac{77}{84}\right) - \left(-\frac{48}{84}\right) = \left(-\frac{29}{84}\right)$   
\n3.  $\left(-\frac{2}{3}\right) - \left(-\frac{2}{4}\right) = \left(-\frac{8}{12}\right) - \left(-\frac{6}{12}\right) = \left(-\frac{2}{12}\right) = \left(-\frac{1}{6}\right)$   
\n4.  $\left(-\frac{1}{2}\right) - \left(-\frac{1}{11}\right) = \left(-\frac{11}{22}\right) - \left(-\frac{2}{22}\right) = \left(-\frac{9}{22}\right)$   
\n5.  $\left(-\frac{2}{3}\right) - \left(-\frac{6}{11}\right) = \left(-\frac{22}{33}\right) - \left(-\frac{18}{33}\right) = \left(-\frac{4}{33}\right)$   
\n6.  $\left(-\frac{2}{6}\right) - \left(-\frac{3}{5}\right) = \left(-\frac{10}{30}\right) - \left(-\frac{18}{30}\right) = \frac{8}{30} = \frac{4}{15}$   
\n7.  $\left(-\frac{8}{9}\right) - \left(-\frac{1}{5}\right) = \left(-\frac{40}{45}\right) - \left(-\frac{9}{45}\right) = \left(-\frac{31}{45}\right)$   
\n8.  $\left(-\frac{1}{4}\right) - \left(-\frac{1}{7}\right) = \left(-\frac{7}{28}\right) - \left(-\frac{4}{28}\right) = \left(-\frac{3}{28}\right)$   
\n9.  $\left(-\frac{4}{7}\right) - \left(-\frac{5}{9}\right) = \left(-\frac{36}{63}\right) - \left(-\frac{35}{63}\right) = \left(-\frac{1}{63}\right)$   
\n10.  $\left(-\frac{1}{10}\right) - \frac{7}{11} = \left$ 

### Soustraire des fractions propres négatives (J)

Nom: Note: Date: Date: Note:

Calculez chaque différence.

- 1. (− 2 4  $) - (-$ 2 3  $) =$ 2.  $\vert - \vert$ 1 5 ) − 2 4 =
- 3. (− 5 6  $) - (-$ 4 7  $) =$
- 4. (− 2 6 ) − 1  $\frac{1}{11}$  =
- 5.  $|$  3  $\frac{5}{12}$ ) – 3 5 =
- 6. (− 4 5  $) - (-$ 1 7  $) =$
- 7. (− 1 2  $) - (-$ 4 5  $) =$
- 8. (− 6 7  $) - (-$ 3 8  $) =$
- 9. (− 4 8  $) - (-$ 4  $\frac{1}{11}$ ) =
- $10.$  |  $-$ 3 4  $) - (-$ 3 7  $) =$

#### Soustraire des fractions propres négatives (J) Réponses

Nom: Note: Date: Date: Note:

Calculez chaque différence.

- 1. (− 2 4  $) - (-$ 2 3 ) =  $($  − 6  $\frac{0}{12}$ ) – (– 8  $\frac{0}{12}$ ) = 2 12 = 1 6
- 2.  $\vert \vert$ 1 5 ) − 2 4 = (− 4  $\frac{1}{20}$ ) – 10 20 = (− 14  $\frac{11}{20}$ ) = (-7  $\frac{1}{10}$
- 3. (− 5 6  $) - (-$ 4 7 ) =  $($  − 35  $\frac{55}{42}$ ) – (– 24  $\frac{21}{42}$ ) = (-11  $\frac{11}{42}$
- 4. (− 2 6 ) − 1 11 = (− 22  $\frac{22}{66}$ ) – 6 66 = (− 28  $\frac{28}{66}$ ) = (-14  $\frac{1}{33}$
- 5.  $|$  3  $\frac{5}{12}$ ) – 3 5 = (− 15  $\frac{15}{60}$ ) – 36 60 = (− 51  $\left(-\frac{51}{60}\right) = \left(-\frac{1}{2}\right)$ 17  $\frac{17}{20}$
- 6. (− 4 5  $) - (-$ 1 7 ) =  $($  − 28  $\frac{28}{35}$ ) – (– 5  $\frac{5}{35}$ ) = (-23  $\frac{25}{35}$
- 7. (− 1 2  $) - (-$ 4 5 ) =  $($  − 5  $\frac{5}{10}$ ) – (– 8  $\frac{0}{10}$  = 3 10
- 8. (− 6 7  $) - (-$ 3 8 ) =  $($  − 48  $\frac{18}{56}$ ) – (– 21  $\left(\frac{21}{56}\right) = \left(-\right)$ 27  $\frac{27}{56}$

9. 
$$
\left(-\frac{4}{8}\right) - \left(-\frac{4}{11}\right) = \left(-\frac{44}{88}\right) - \left(-\frac{32}{88}\right) = \left(-\frac{12}{88}\right) = \left(-\frac{3}{22}\right)
$$

 $10.$  |  $-$ 3 4  $) - (-$ 3 7 ) =  $($  − 21  $\frac{21}{28}$ ) – (– 12  $\frac{12}{28}$ ) = (-9  $\frac{2}{28}$